## 2. СОДЕРЖАНИЕ ПРОГРАММЫ

## 2.1 Учебный план программы повышения квалификации

«Создание учебного курса в электронной образовательной среде СГУПС»

ä,

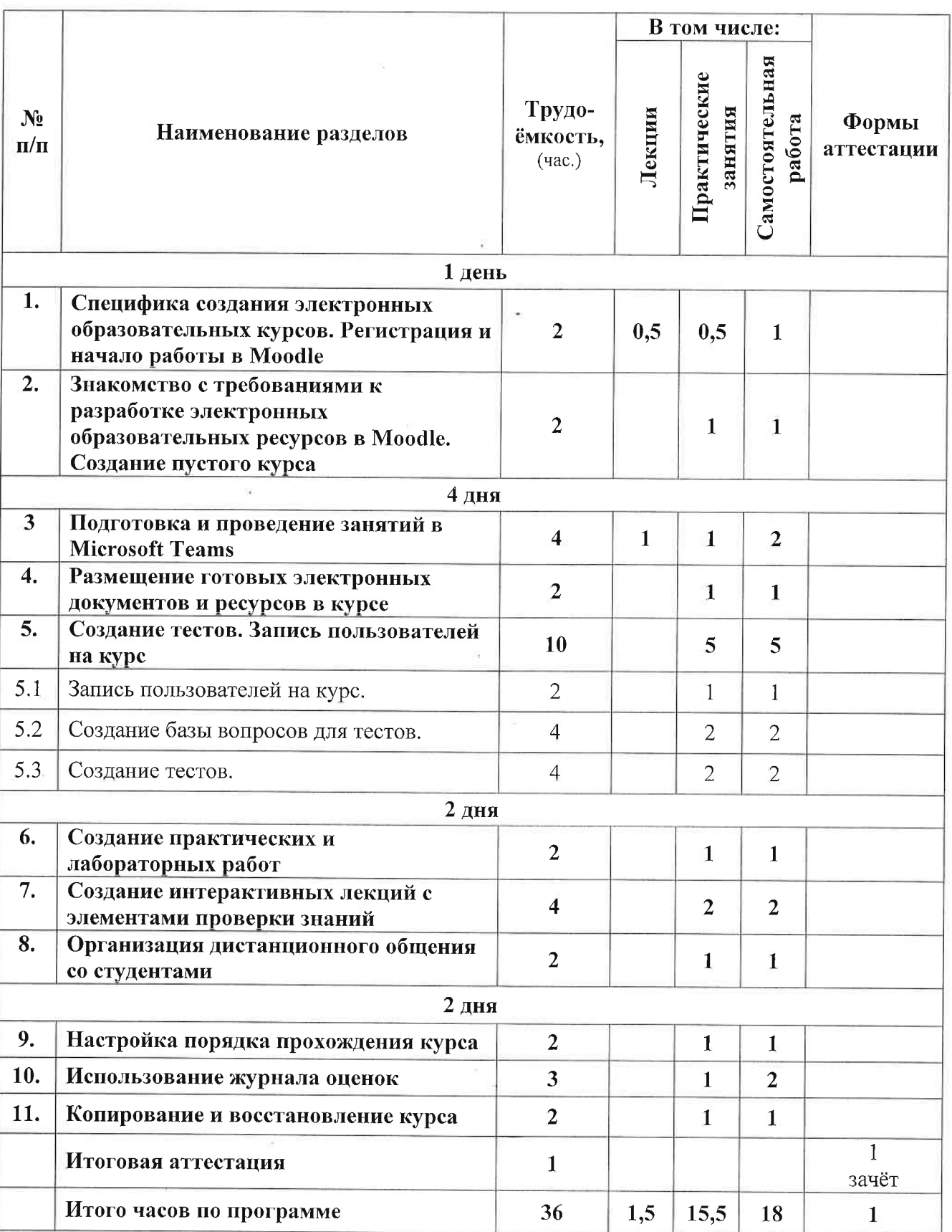

 $\tilde{\omega}$